Atmos. Meas. Tech. Discuss., 2, C1005–C1006, 2009

www.atmos-meas-tech-discuss.net/2/C1005/2009/ © Author(s) 2009. This work is distributed under the Creative Commons Attribute 3.0 License.

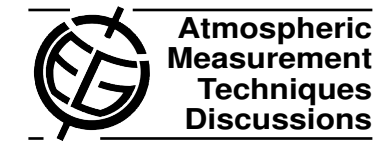

**[AMTD](http://www.atmos-meas-tech-discuss.net)**

2, C1005–C1006, 2009

Interactive Comment

## *Interactive comment on* **"Mobile MAX-DOAS observations of tropospheric trace gases"** *by* **T. Wagner et al.**

## **Anonymous Referee #2**

Received and published: 27 December 2009

'Mobile MAX-DOAS observations of tropospheric trace gases' by Wagner et al. describes a new analysis technique for MAX-DOAS measurements made from mobile platforms. The technique is discussed in detail and then applied to measurements made from a car driven from Brussels to Heidelberg. The standard MAX-DOAS technique usually applied cannot be used here since the airmass can change rapidly during a typical MAX-DOAS scan (elevation angle sequence) and therefore using e.g. the 90 SZA measurement of each scan as a reference becomes very problematic. Instead the authors propose to use a single reference spectrum for the whole measurement period and to correct for the reference and stratospheric contribution by deriving the necessary correction from the measurements themselves. As far as I am aware, this is a new and innovative approach for the analysis of MAX-DOAS observations. The

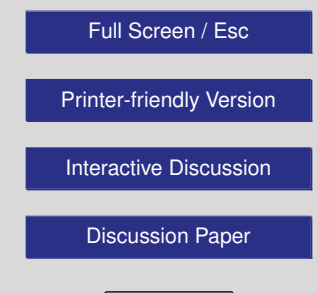

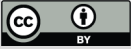

paper is well written and the material clearly suitable for AMT.

Specific comments:

Abstract, 1 sentence: either needs a comma after '. . . DOAS observations' or should start with 'Information on . . . can be obtained from Multi-Axis (MAX-) DOAS observations'.

Page 2853, line 22: Suggest to replace 'Besides . . .' with 'Apart from . . .'

Page 2859, Eq 10: should be DSCD trop and not DSCD trops

Page 2865, line 24: I assume LT stands for local time, should be mentioned somewhere

Page 2865: The tropospheric NO2 VCD time series measured at 22 deg elevation angle: what altitude range is the VCD calculated for? This would be helpful to know to be able to convert to mixing ratios.

Caption of Fig 2: 'driving route': either delete 'driving' or change to 'road route'.

Caption of Fig 4: words after Eq. (11) should not be capitalized.

Interactive comment on Atmos. Meas. Tech. Discuss., 2, 2851, 2009.

**[AMTD](http://www.atmos-meas-tech-discuss.net)**

2, C1005–C1006, 2009

Interactive Comment

Full Screen / Esc

[Printer-friendly Version](http://www.atmos-meas-tech-discuss.net/2/C1005/2009/amtd-2-C1005-2009-print.pdf)

[Interactive Discussion](http://www.atmos-meas-tech-discuss.net/2/2851/2009/amtd-2-2851-2009-discussion.html)

[Discussion Paper](http://www.atmos-meas-tech-discuss.net/2/2851/2009/amtd-2-2851-2009.pdf)

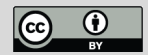